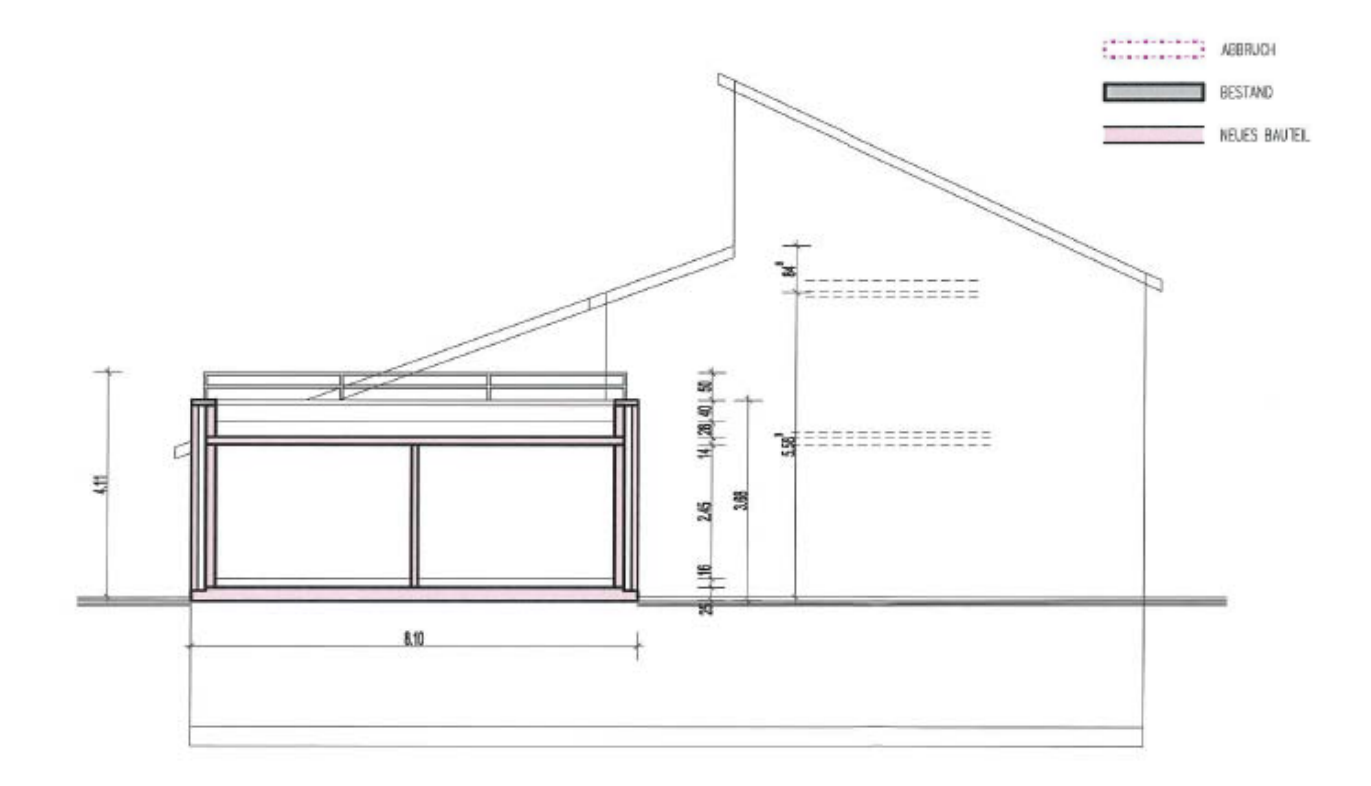

## **SCHNITT 2-2**

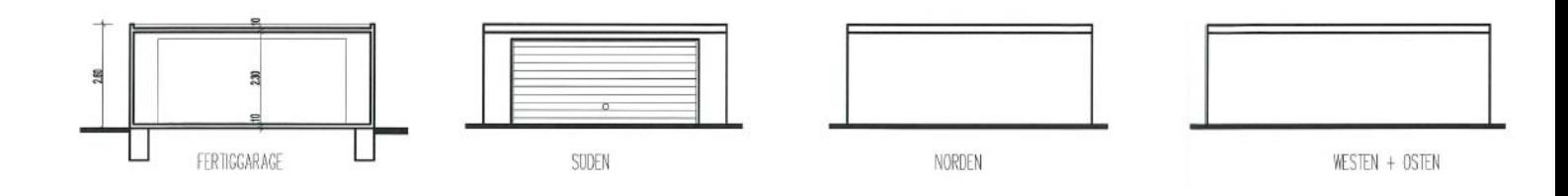